## متابعة طلبات المباشرة

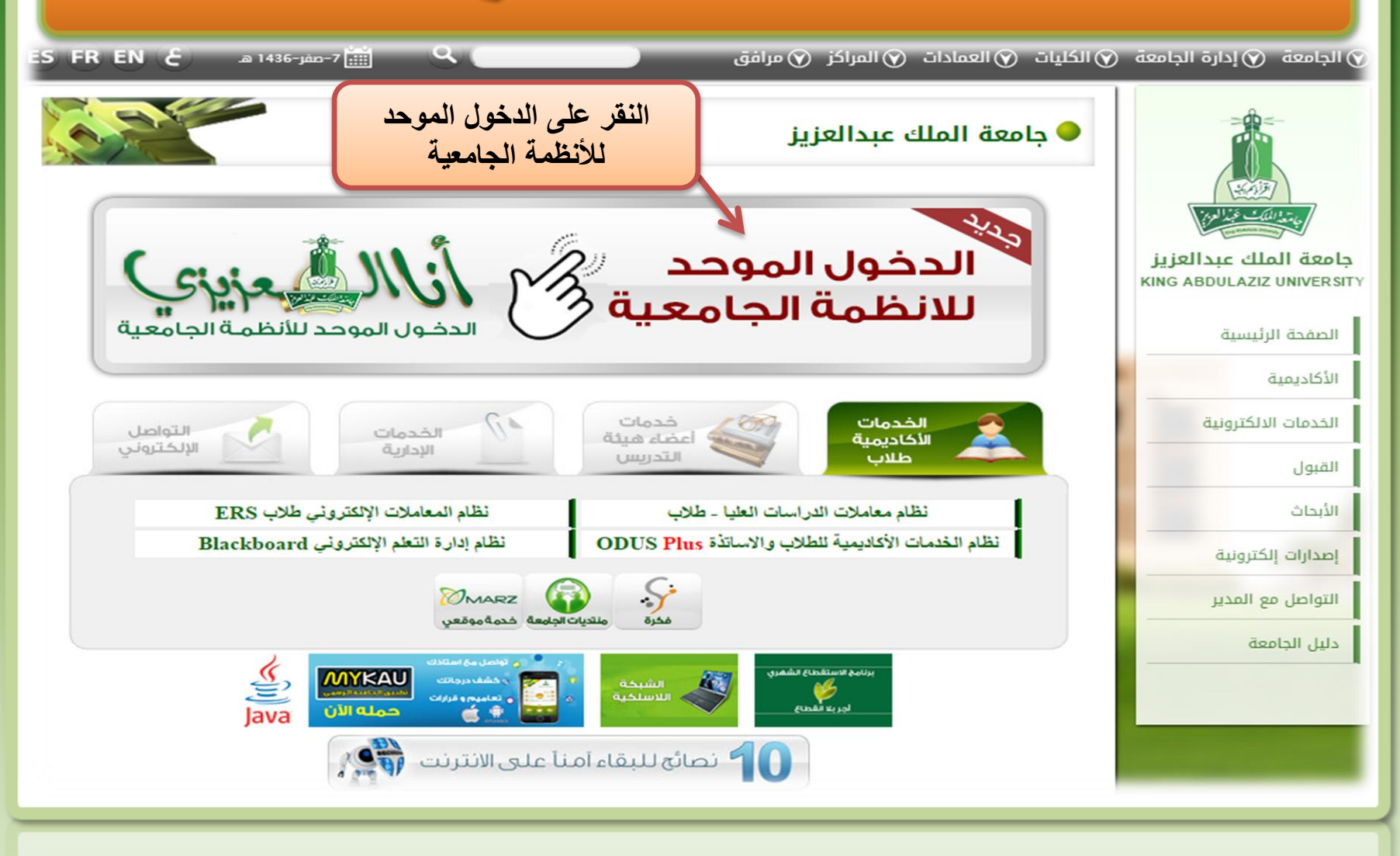

## متابعة طلبات المباشرة

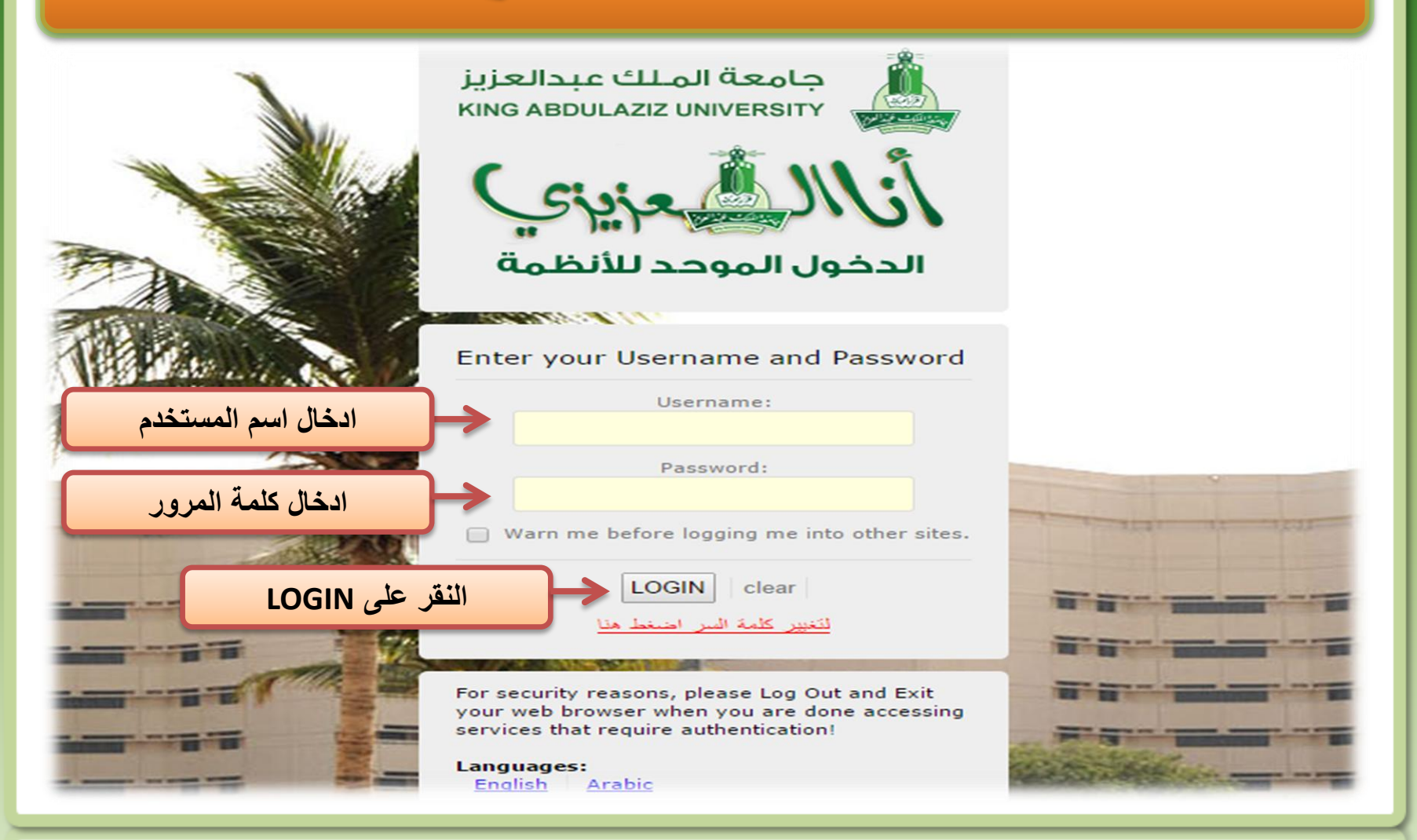

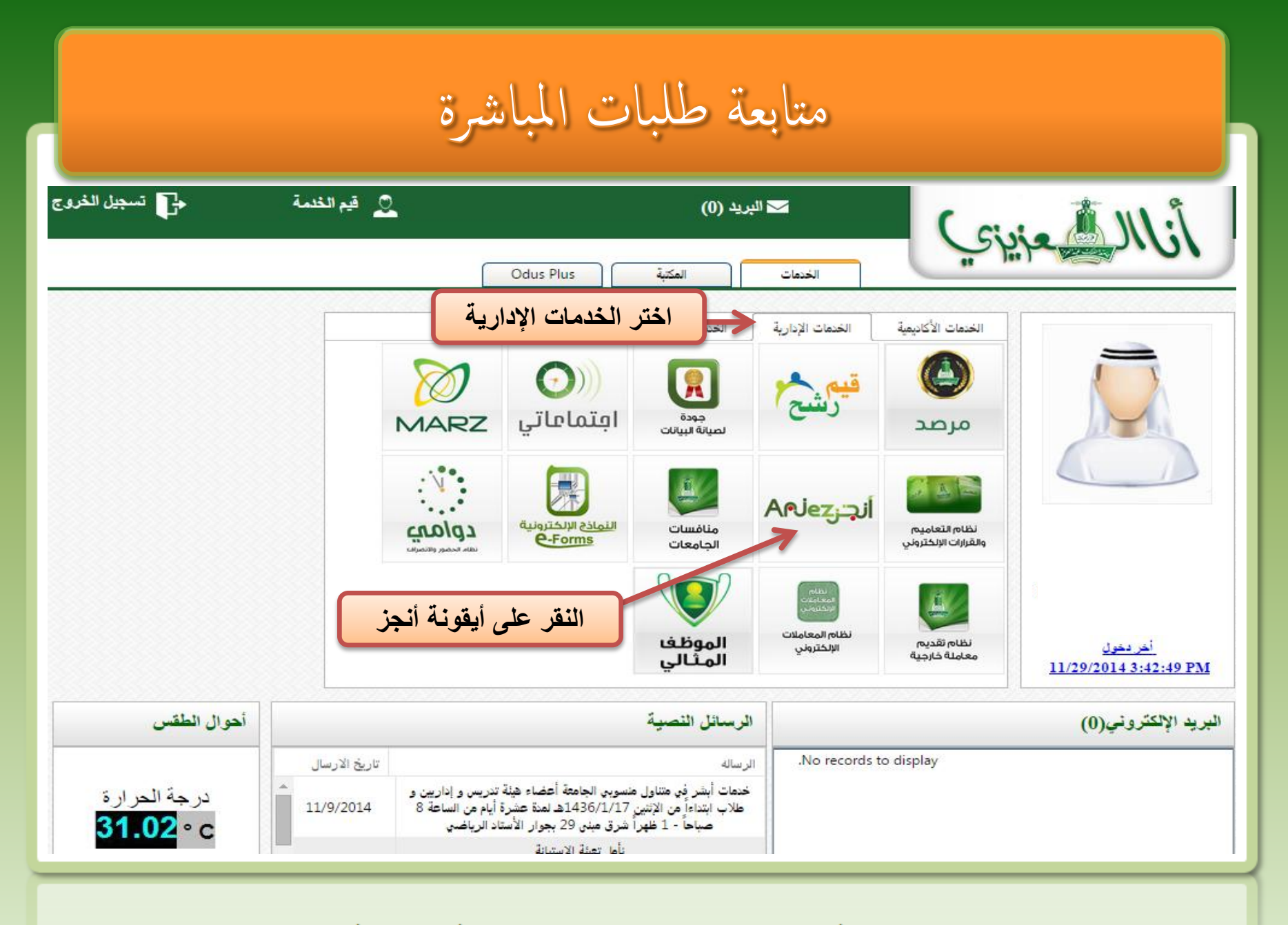

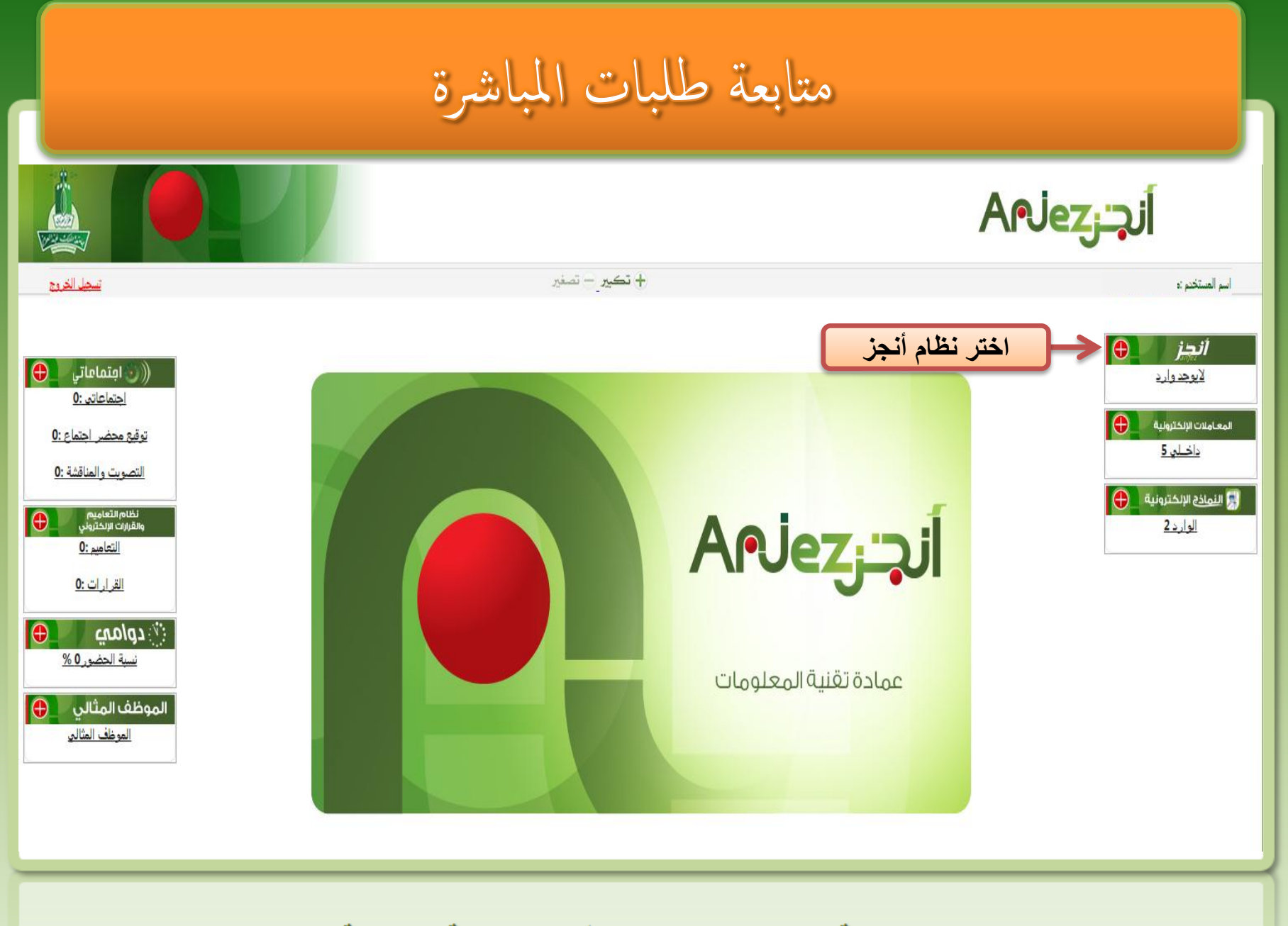

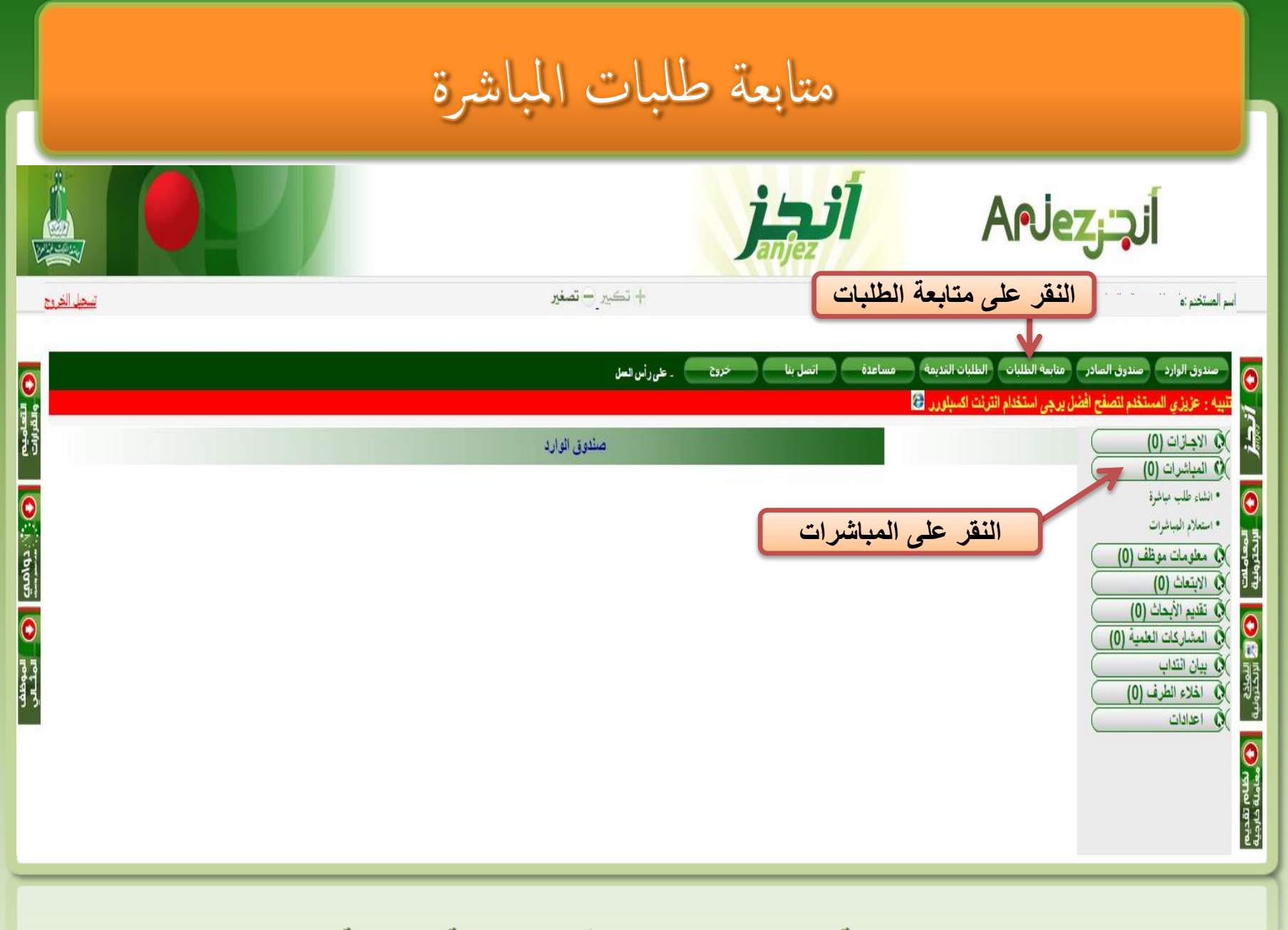

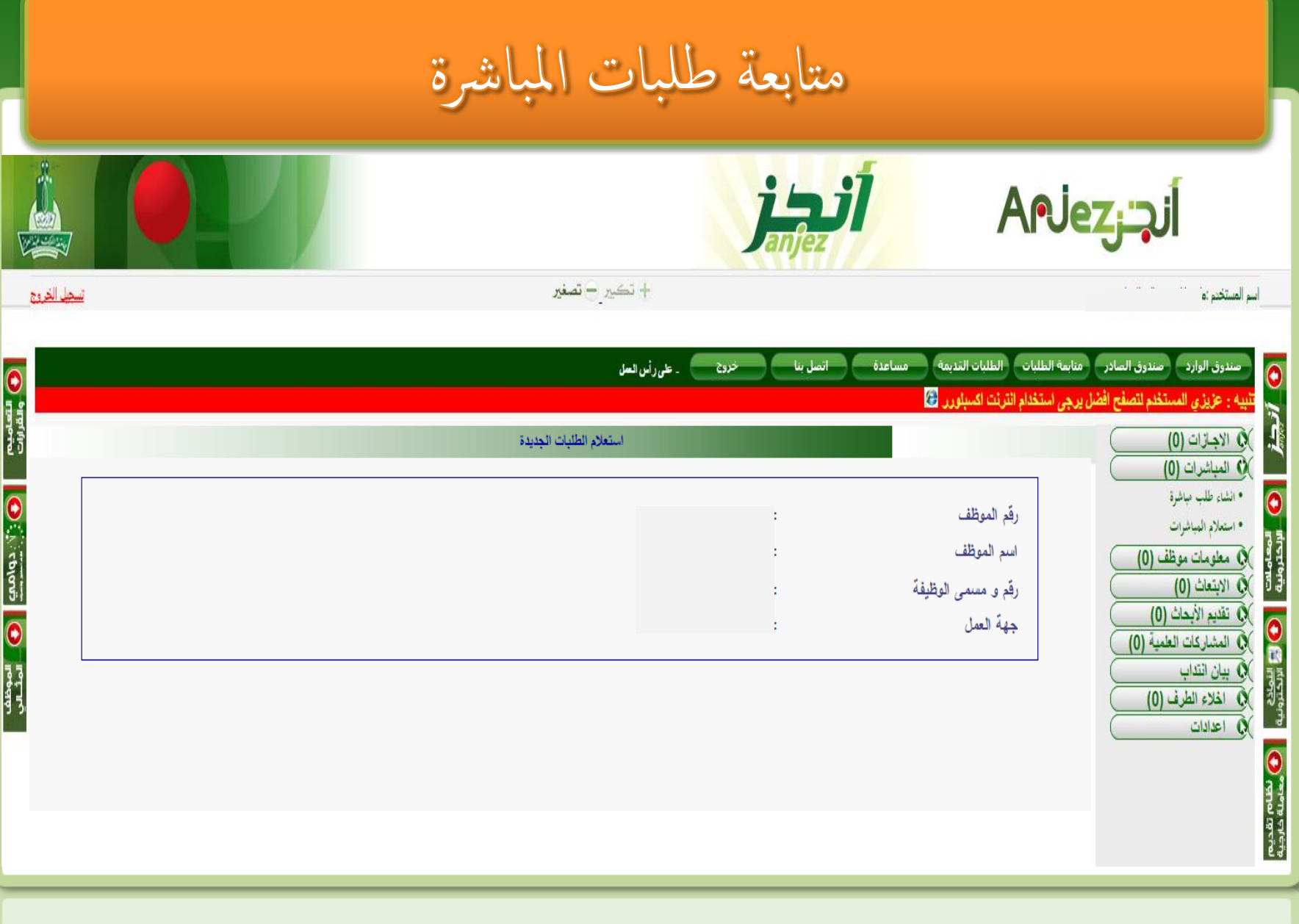